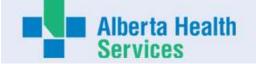

# **AHS Board and Executive Expense Report**

Name:Dr Braden MannsTitle:VP-Provincial Clinical Exellence(Interim)Location:CalgaryExpenses approved during the month of October 2022

|                    |                              |          |     |      |       | Travel (1) | )    |                 |           |          |                                    |                                                          |              |
|--------------------|------------------------------|----------|-----|------|-------|------------|------|-----------------|-----------|----------|------------------------------------|----------------------------------------------------------|--------------|
| Approved<br>MMM-YY | Source<br>Document           | Purpose  | Air | fare | Meals | Accommodat |      | Other<br>Travel | To<br>Tra | tal      | Professional<br>Development<br>(2) | Working<br>Sessions<br>Hosting and<br>Hospitality<br>(3) | Other<br>(4) |
|                    | P-Card                       | Meetings |     |      |       |            |      |                 |           | -        |                                    |                                                          |              |
| Oct-22             | Expense Clain<br>Direct Bill | Meetings |     | 522  |       |            |      |                 |           | -<br>522 |                                    |                                                          |              |
| Total              |                              |          | \$  | 522  | \$    | - \$       | - \$ | -               | \$        | 522      | \$ -                               | \$ -                                                     | \$           |

### Total for

**the Month** \$ 522

| Maximum daily single meal expense claimed in the month | \$ |
|--------------------------------------------------------|----|
| Maximum daily base hotel rate claimed in the month     | \$ |
| Non economy air travel in the month                    | \$ |

#### 1) Travel expenses

Includes local and out of province/country travel expenses. Other travel includes items such as taxis, parking mileage, car rental and other expenses related to travel.

#### 2) Professional Development

Includes conference, seminar and course registration fees and material

#### 3) Hosting and Hospitality expenses

Hospitality and Hosting expenses may be incurred to advance AHS' mission, vision and values. For example, may include working lunches with staff and prospective employees meetings with government officials, dignitaries, public interest groups, donors other public or private organizations.

#### 4) Other

Other expenses include expenses incurred in the normal course of business that are required for work purposes. May include small item technology purchases, books, etc.

Car allowance and any other employment benefits reported in the annual financial statements are excluded from this report

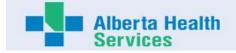

# **Expense Report Direct Bill Summary**

#### **Purpose of This Form:**

The purpose of this form is to report expenses incurred on behalf of a designated Executive or an AHS Board Member and paid for by a third party vendor. The information will be used for Public Disclosure reporting.

#### **Expenses Paid Directly to Third Party Vendors:**

AHS may have established accounts with certain vendors used to book travel and other expenses that are billed directly to AHS.

Examples include but are not limited to hotels, travel agencies, car rental agencies, conferences, courses and expenses reimbursed from a petty cash fund. It is mandatory to include in monthly reports these expenses that pertain to each member. AHS is required to disclose expenses for all applicable receipts and back up must be attached.

# **Direct Bill Report**

- Enter all items related to expenses incurred while conducting AHS business and paid for via a third party vendor (i.e. accommodations, airline tickets, car rentals, hosting events and working sessions)
- Enter all expenses pertaining to professional development such as conferences and courses, etc.
- Enter all expenses paid by AHS not mentioned above.
- Copies of invoices and other relevant back up must be attached, approvals for hosting events/working sessions that exceeds \$600 must be provided.
- Information will be used for reporting purposes only.
- A personal cheque must be attached to cover expenses deemed ineligible.
- Indicate whether you have expenses to report in this section for this reporting period:

| Name : Dr. Braden Manns | Reporting Period for the Month of : | Oct-22 |
|-------------------------|-------------------------------------|--------|
|-------------------------|-------------------------------------|--------|

YES

| DD-MMM-YYYY      | Payment Method | Category                   | Description/Purpose of the Expense                                                                                               | Name of Vendor                       | Amount Paid |
|------------------|----------------|----------------------------|----------------------------------------------------------------------------------------------------|--------------------------------------|-------------|
| 30-Aug-22        | Direct Billing | Airline Ticket             | Calgary to Edmonton (return on Aug 31): Attend in-person meetings<br>and the Alberta SPOR SUPPORT Unit (AbSPORU) event on Aug 31 | Vision Travel DT Ontario-West<br>Inc | \$522.25    |
|                  | Direct Billing | Choose from Drop-down List |                                                                                                    | Choose from Drop-down List           | \$          |
|                  | Direct Billing | Choose from Drop-down List |                                                                                                    | Choose from Drop-down List           | \$          |
|                  | Direct Billing | Choose from Drop-down List |                                                                                                    | Choose from Drop-down List           | \$          |
|                  | Direct Billing | Choose from Drop-down List |                                                                                                    | Choose from Drop-down List           | \$          |
| Total Paid in th | e Month        |                            |                                                                                                    |                                      | \$ 522.25   |

| AIR - Tuesday, A                                                                                           | ugust 30 2022                                                                 |                                                            |                                                  |                              | <u>Add</u>                                                         | <u>Fo Calendar</u>    |
|----------------------------------------------------------------------------------------------------|-------------------------------------------------------------------------------|------------------------------------------------------------|--------------------------------------------------|------------------------------|--------------------------------------------------------------------|-----------------------|
| Air Canada Flight                                                                                          | Economy Class                                                                 | - Seat                                                     | (Non smokin                                      | g, Aisle) Co                 | nfirmed                                                            |                       |
| Calgar                                                                                                    | y, Alberta <u>Weather</u><br>y International Airport<br>AM Tuesday, August 3  | 0 2022                                                     | Arrive                                           | Edmontor                     | n, Alberta <u>Weather</u><br>I International Air<br>Tuesday, Augus |                       |
| Duration:<br>Status:<br>Dperated By:<br>FF Number:<br>Dnline Check In:<br>E Upgrade:<br>Baggage Allowance: | Available 24 hours<br>For Eligible Flight                                     | nada Book<br>RESS - JA<br>MANNS/BR<br>prior - <u>click</u> | ing Réferenc<br>ZZ<br>ADEN - plea<br><u>here</u> | se reconfirn                 | n at check-in                                                      |                       |
| Remarks:                                                                                                   | PLEASE CHECK I                                                                | N WITH AI                                                  | R CANADA                                         | EXPRESS                      | JAZZ                                                               |                       |
| AIR - Wednesday                                                                                            | v, August 31 2022                                                             |                                                            |                                                  |                              | <u>Add '</u>                                                       | <u>Fo Calendar</u>    |
| Air Canada Flight                                                                                          | Economy Class                                                                 | - Seat                                                     | (Non smokin                                      | g, Aisle) Co                 | nfirmed                                                            |                       |
| Edmor                                                                                                    | ton, Alberta <u>Weather</u><br>ton International Airpo<br>PM Wednesday, Augus |                                                            | Arrive                                           | Calgary In                   | Alberta <u>Weather</u><br>Iternational Airpo<br>Wednesday, Aug     |                       |
| Duration:<br>Status:<br>Dperated By:<br>FF Number:<br>Dnline Check In:<br>E Upgrade:<br>Baggage Allowance: | Available 24 hours<br>For Eligible Flight                                     | nada Book<br>RESS - JA<br>MANNS/BR<br>prior - <u>click</u> | ing Réferenc<br>ZZ<br>ADEN - plea<br><u>here</u> | se reconfirn                 | n at check-in                                                      |                       |
| Remarks:                                                                                                   | PLEASE CHECK                                                                  | N WITH AI                                                  | R CANADA                                         | EXPRESS                      | JAZZ                                                               |                       |
| nvoice Details                                                                                             |                                                                               |                                                            |                                                  |                              |                                                                    |                       |
| Transaction                                                                                                | Document / Booking<br>Number                                                  | Base Fare                                                  | Other Tax                                        | GST/HST                      | QST                                                                | Tota                  |
| nvoice Number:<br>Air Canada                                                                               |                                                                               | 438.00                                                     | 84.25                                            | 0.00                         | 0.00<br>Billed to                                                  | 522.25                |
| Totals                                                                                                    |                                                                               | 438.00                                                     | 84.25<br>To                                      | 0.00<br>otal Credit Ca<br>Ba | 0.00                                                               | 522.2<br>522.2<br>0.0 |